*∗*独立行政法人秋田工業高等専門学校電気工学科  $1$ editor:  $\blacksquare$ 

- escape sequence Tab  $(\backslash {\tt t})$  on
- 
- $\bullet$  2 Tab 1 Tab 0 Tab 0 Tab 0 Tab 0 Tab 0 Tab 0 Tab 0 Tab 0 Tab 0 Tab 0 Tab 0 Tab 0 Tab 0 Tab 0 Tab 0 Tab 0 Tab 0 Tab 0 Tab 0 Tab 0 Tab 0 Tab 0 Tab 0 Tab 0 Tab 0 Tab 0 Tab 0 Tab 0 Tab 0 Tab 0 Tab 0 Tab 0 Tab 0 Tab 0 Tab
- 
- $\bullet$ . The state  $\bullet$

 $\bullet$ .

- 
- 
- 
- 
- 
- 
- 
- 
- 
- 
- 
- 
- 

 $1.2$ 

- 2 p.37–p46
- 
- $\bullet$  printf()  $\label{eq:3}$  3  $\qquad \qquad \gamma$
- 
- $\bullet$ . The contract of  $2$
- (3)  $(C \t)$  (4)  $\mathbf 1$
- $1.1$  $(1)$  (2)
- **1**  $\blacksquare$
- $\operatorname{escape}$  sequence
- escape sequence
- 
- 2006 5 10
- $($  2) 山本昌志*<sup>∗</sup>*

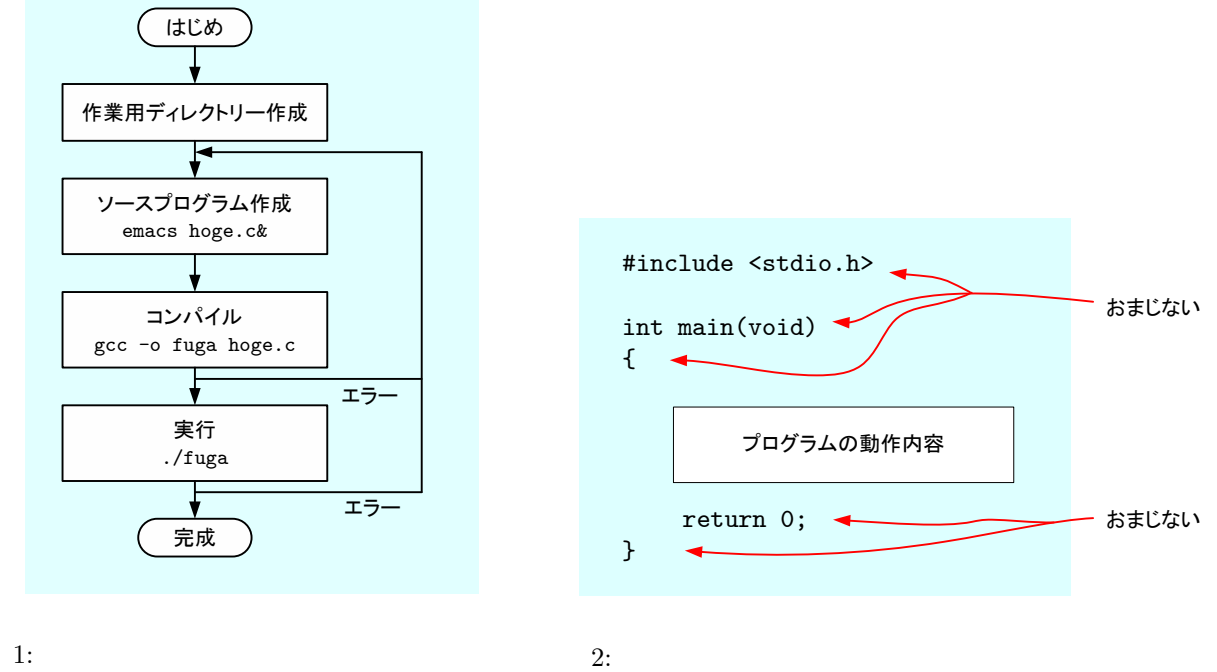

hoge.c<br/>
c $$\rm{fuga}$$ 

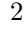

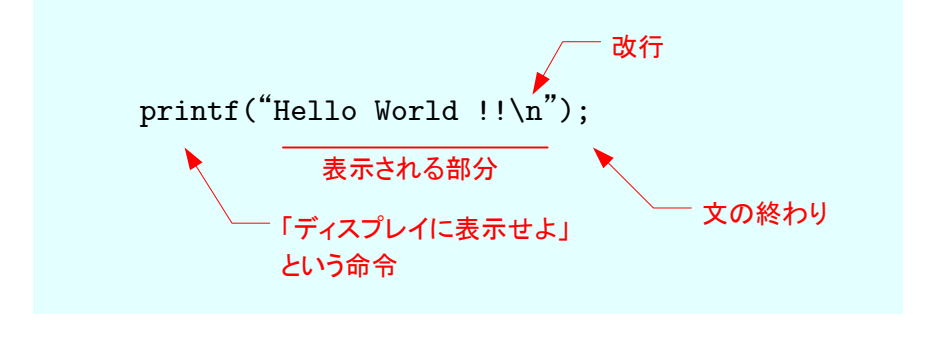

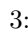

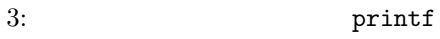

 $(Tab)$ 

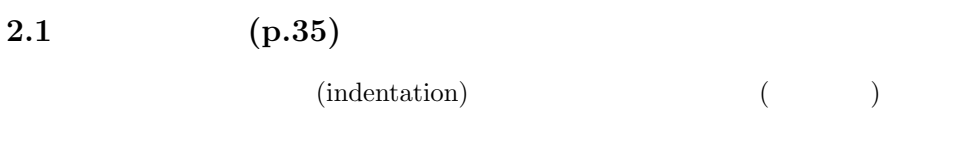

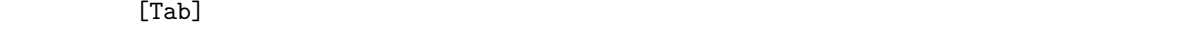

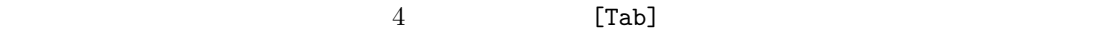

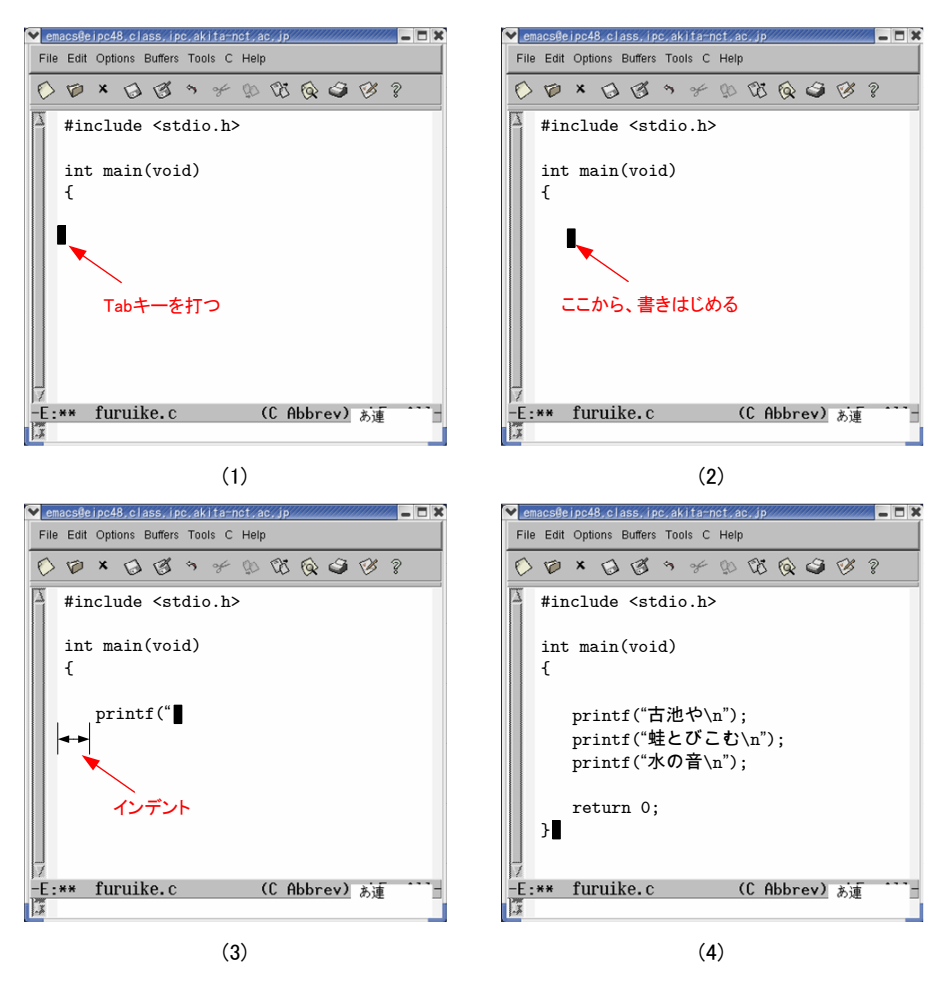

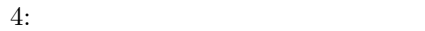

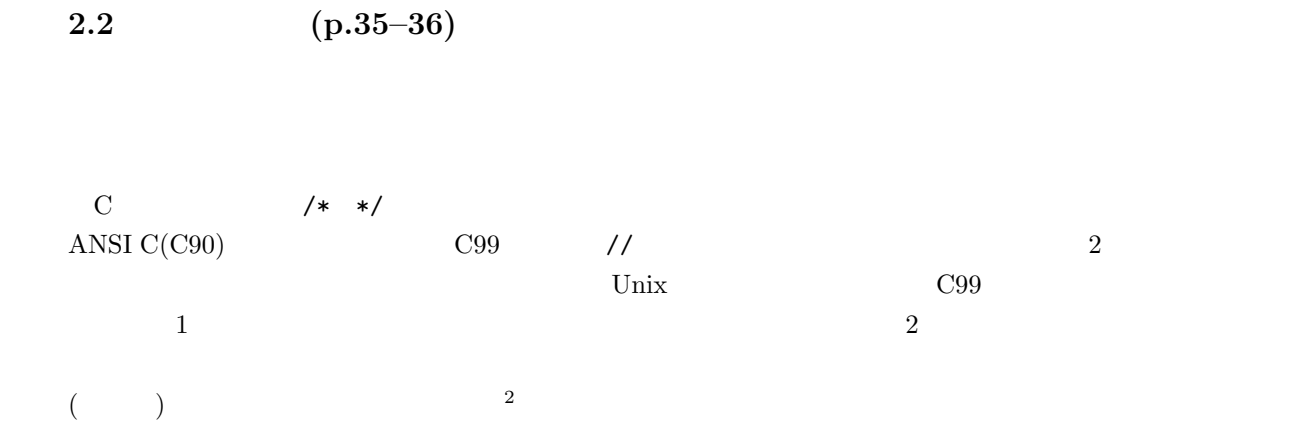

 $\mathbf{1}:$   $\mathbf{1}:$ 

```
\begin{array}{c|c|c|c|c} 1 & \star & \texttt{---}{\texttt{---}{\texttt{---}{\texttt{---}{\texttt{---}{\texttt{---}{\texttt{---}{\texttt{---}{\texttt{---}{\texttt{---}{\texttt{---}{\texttt{---}{\texttt{---}{\texttt{---}{\texttt{---}{\texttt{---}{\texttt{---}{\texttt{---}{\texttt{---}}}}}}}}}}}} \end{array} \end{array}2 \vert3 \mid \cdot \cdot \cdot \cdot4 作 者: 秋 田 高 専  山 本 昌 志( yamamoto@akita - nct . jp )
  5 ==================================================== */
\begin{array}{c} 5 \\ 6 \\ 7 \end{array}7 #include <s t d i o . h>
\begin{array}{c} 8 \\ 9 \end{array}9 int main ( void)
10 {
11
12 /* * */
13 printf (" \n"); /* */
14 printf(" \n"); //
15 printf (" \qquad \qquad \setminus n"); //
\frac{16}{17}return 0;<br>}
18 }
```
 $2:$ 

```
1 \mid \text{#include } < \text{stdio.h>}\frac{2}{3}\frac{3}{4} int main (void)
                   4 {
   5
      6 \quad \text{printf}(\text{"}) ;\begin{array}{c} \backslash \mathbf{n}^n \hspace{1mm} \big\backslash \mathbf{n}^n \hspace{1mm} \big\backslash \mathbf{n}^n \hspace{1mm} \big\backslash \mathbf{n}^n \hspace{1mm} \big\backslash \mathbf{r}^n \hspace{1mm} \big\backslash \mathbf{n}^n \hspace{1mm} \big\backslash \mathbf{r}^n \hspace{1mm} \big\backslash \mathbf{r}^n \hspace{1mm} \big\backslash \mathbf{r}^n \hspace{1mm} \big\backslash \mathbf{r}^n \hspace{1mm} \big\backslash \mathbf{r}^n \hspace{1mm}8 printf ("\n");
\begin{array}{c} 6 \\ 7 \\ 8 \\ 9 \\ 10 \end{array}return 0;<br>}
11 }
```
 $2^2C$ 

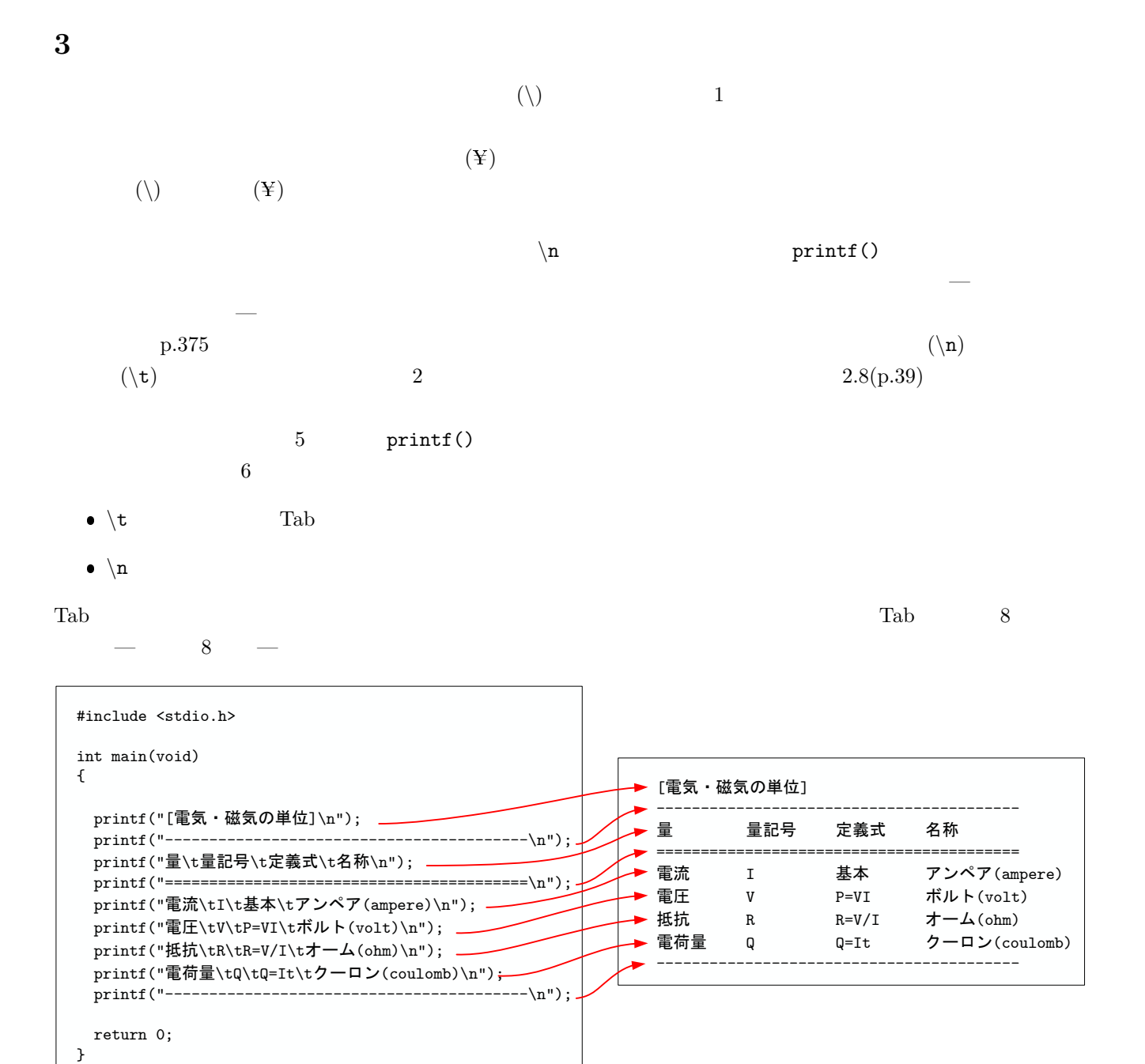

 $5: print()$ 

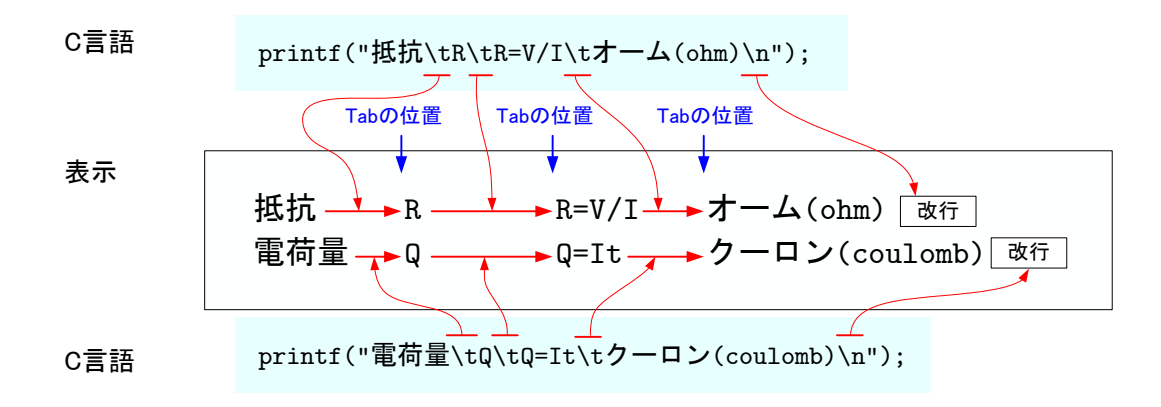

 $6:$ 

$$
4 \hspace{3.1em} (p.40\text{--}46)
$$

**4.1** 変数 **(p.40–41)**

$$
3 \quad 5 \qquad \qquad + \qquad \qquad ( \quad 7 \quad )
$$

$$
\begin{array}{cccc} & & & - & - \\ & & ( & 7 & ) & \end{array}
$$

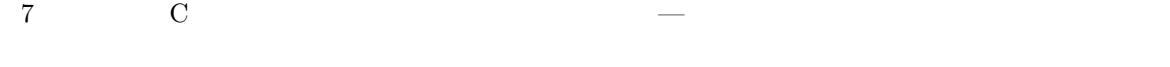

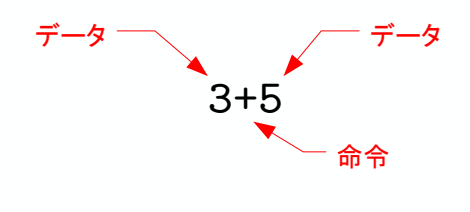

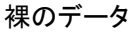

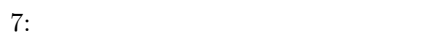

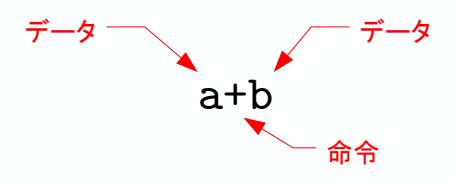

裸のデータ マンチン アンチン 変数に入れられたデータ

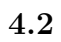

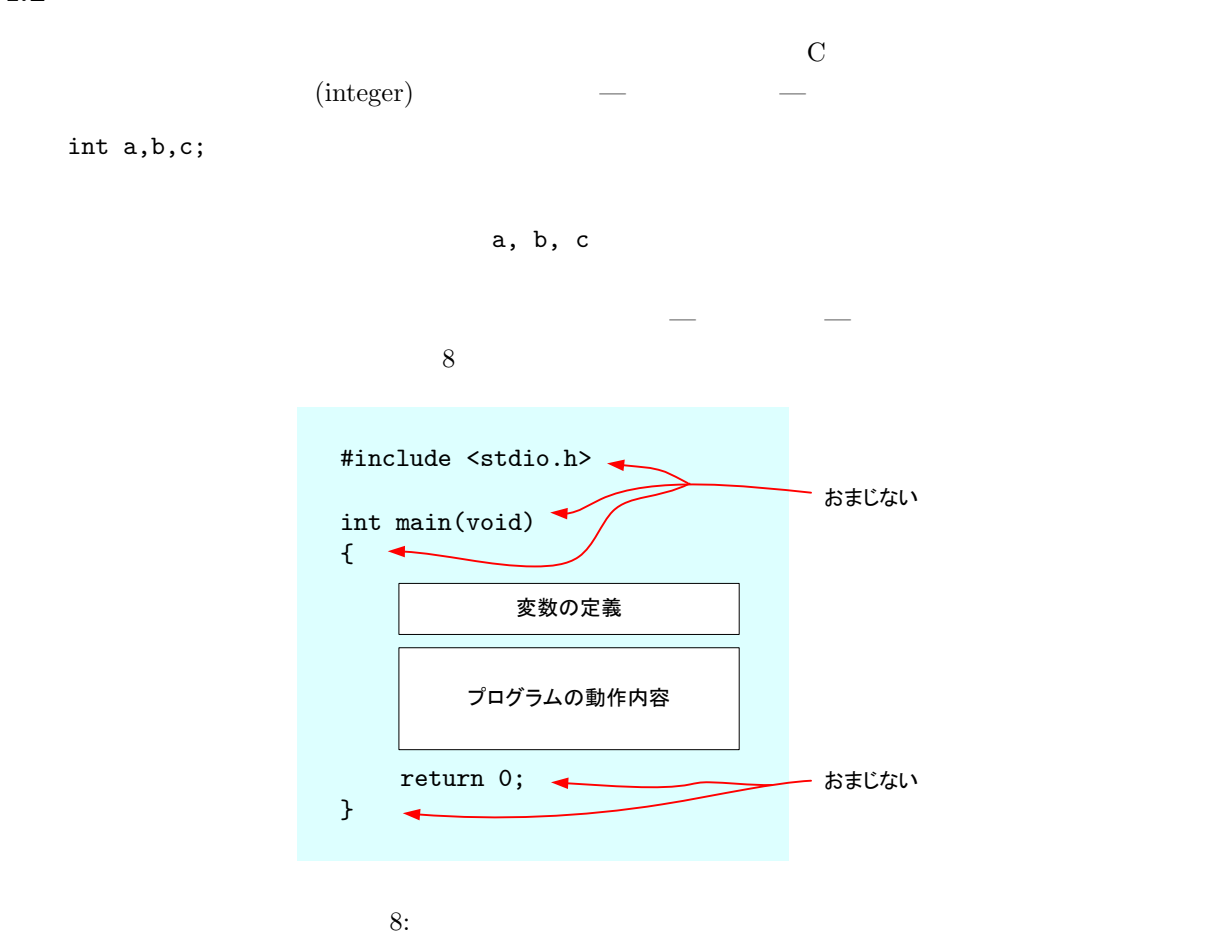

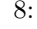

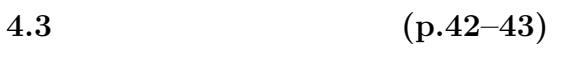

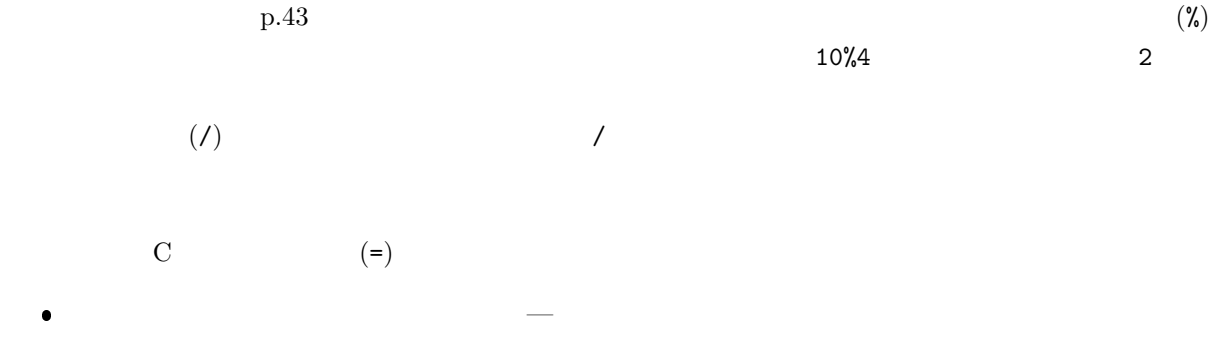

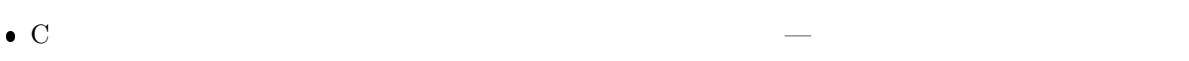

C  $9$ 変数 = 式; 代入演算子 代入演算子の実行順序 1. 右辺の式を計算 2. 計算結果を左辺の変数へ代入  $s = a;$  $a = b + c$ ;  $e = 6*9;$  $x = y + 3;$ いずれも、右辺の式を計算 して、左辺の変数へ代入  $t = 5;$ 9: C **4.4**  $(p.44-45)$  $printf()$  (p.44).  $10$  $\bullet$   $\%$ d  $\%$  $\bullet$   $\%$ d %d d  $10$  (decimal number) printf("%d+%d=%d\n",a ,b ,result); 変数の値が a=10, b=3, result=13の場合 表示 10+3=13 10:  $print()$ 

**5** プログラム作成の練習

$$
[\qquad \ \, 1]\qquad \qquad 2.8(p.39)
$$

 $V$  $\mathbf{I}$  is a region of  $\mathbf{I}$ 抵抗 Ohm オーム

**[**練習 **2]** 前問のプログラムを改良して,もう少し分かりやすい以下の表を作成せよ.

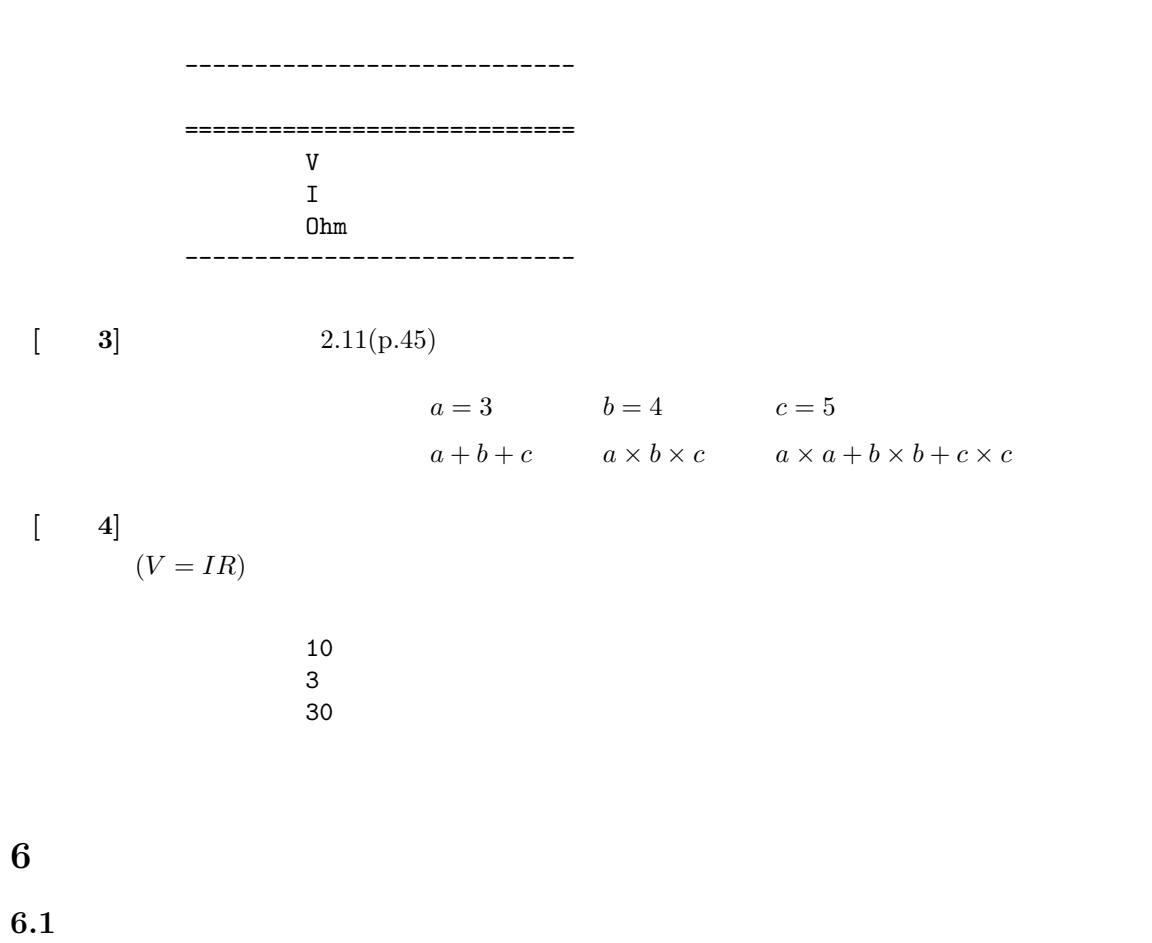

 $[-1]$  p.26–50 3 3 **–** printf の動作 **–** *\*n *\*t **–** %d **–** 変数 **–** 変数定義 **–** 代入 **–** 参照 [ **2]** 以下の補助単位の表を表示するプログラムを作成せよ.0.000001 を表すマイクロはギリ

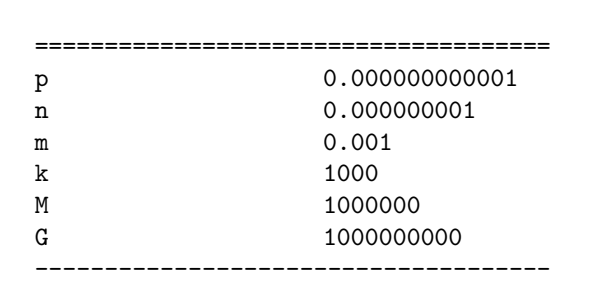

-------------------------------------

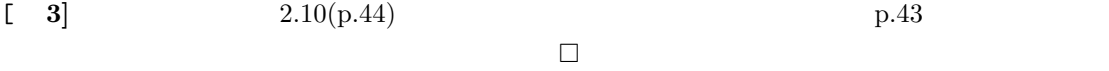

## $6.2$

 $6.3$ 

 $20\%$  $5 \quad 17 \quad (\quad ) \text{ AM } 8:45 \\ 1$ the state  $1$  $A4$ . And the 1 distribution of  $1$  distribution of  $\mathbb{R}^n$  $(2)$  $1E$ 

 $2$ 

 $[1] 5 2$